# Java Tokens

#### By Dr M. Senthilkumar

#### Java Program Basics

- ✓ Java Program is basically a collection of Classes
- Class is a collection of Data Members and Member functions
- ✓ Data Members are declared and Initialized
- $\checkmark$  Member functions are declared and defined
- ✓ Member functions are used to access Data Members
- $\checkmark$  The main method is defined within a class

#### Java Program Basics

- Statements are used to declare and define Data members and member functions
- Declarative, executable and non-executable statements are available in Java
- ✓ Statements may contain Expressions
- Java Tokens are the Smallest Individual units in a Program
- ✓ Java Tokens are created using Characters
- ✓ Java Tokens are recognized by javac

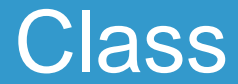

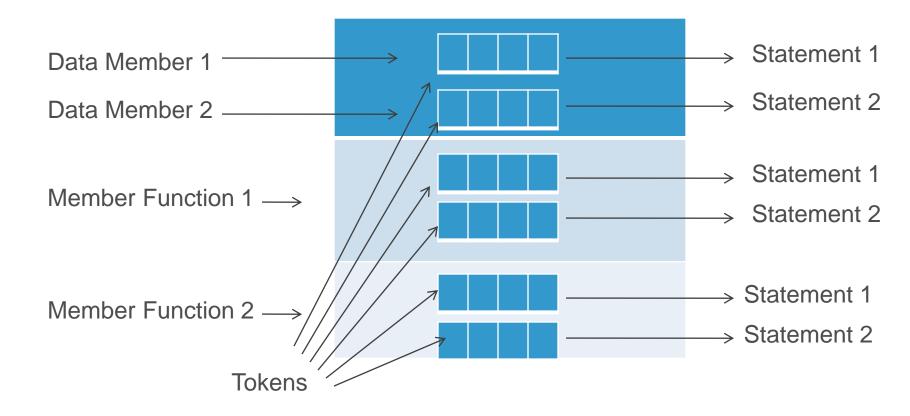

#### **Character Set**

- ✓ Unicode Character set
- ✓ 16 bit coding system accepted by the world
- ✓ 34000 characters are available
- ✓ 24 Languages are considered
- ASCII character set is the Subset of Unicode Character set

#### Java Tokens

✓ Keywords
 ✓ Identifiers
 ✓ Literals
 ✓ Operators
 ✓ Separators

## 50 Key words

| abstract | assert       | boolean  | break     |
|----------|--------------|----------|-----------|
| byte     | case         | catch    | char      |
| class    | const        | continue | default   |
| do       | double       | else     | enum      |
| extends  | final        | finally  | float     |
| import   | instanceof   | int      | interface |
| long     | native       | new      | package   |
| private  | protected    | public   | return    |
| short    | static       | strictfp | super     |
| switch   | synchronized | this     | throw     |
| throws   | transient    | try      | void      |
| volatile | while        |          |           |

### Identifiers

- ✓ User defined
- Names for Variables, Methods, Classes, Objects, Labels, Packages and Interfaces
- They can have Alphabets, Digits, Underscore, Dollor sign
- ✓ They must not start with Digits
- ✓ They are Case Sensitive
- ✓ They can be of any Length

- Names of all Public methods and Instance variables leads with Lower Case
- ✓ Examples
  ✓ average
  ✓ sum

- ✓ When more than one words are used, the Second and Subsequent words must have leading Uppercase
- ✓ Examples
  - ✓ averageSalary
  - ✓ firstDayOfMonth

- All Private and Local variables are lowercase
  Can be combined with Underscore
- ✓ Examples
  ✓ base\_length
  ✓ marks

- ✓ All Classes and Interfaces starts with Uppercase letters and each Subsequent word starts with Uppercase
- ✓ Examples
  - ✓ Student
  - ✓ MotorCycle

- ✓ Variables for Constant Values use All Uppercase Letters and Underscore between them
- ✓ Examples
  ✓ TOTAL
  ✓ MAX\_SCORE

#### Literals

- Sequence of Characters (Digits, Characters, and other Characters that represents constant values to be stored in Variables
- ✓ Integer Literals
- ✓ Floating Point Literals
- ✓ Character Literals
- ✓ String Literals
- ✓ Boolean Literals

#### **Operators and Separators**

#### ✓ Operators

- Symbols take one or more arguments for manipulation
- ✓ Separators
  - Symbols used to indicate where group of code are divided and arranged
  - ✓ () {} [] ; ,

Thank you